# **Foreman - Bug #1397**

# **Statistics view is missing**

12/14/2011 04:11 PM - Florian Koch

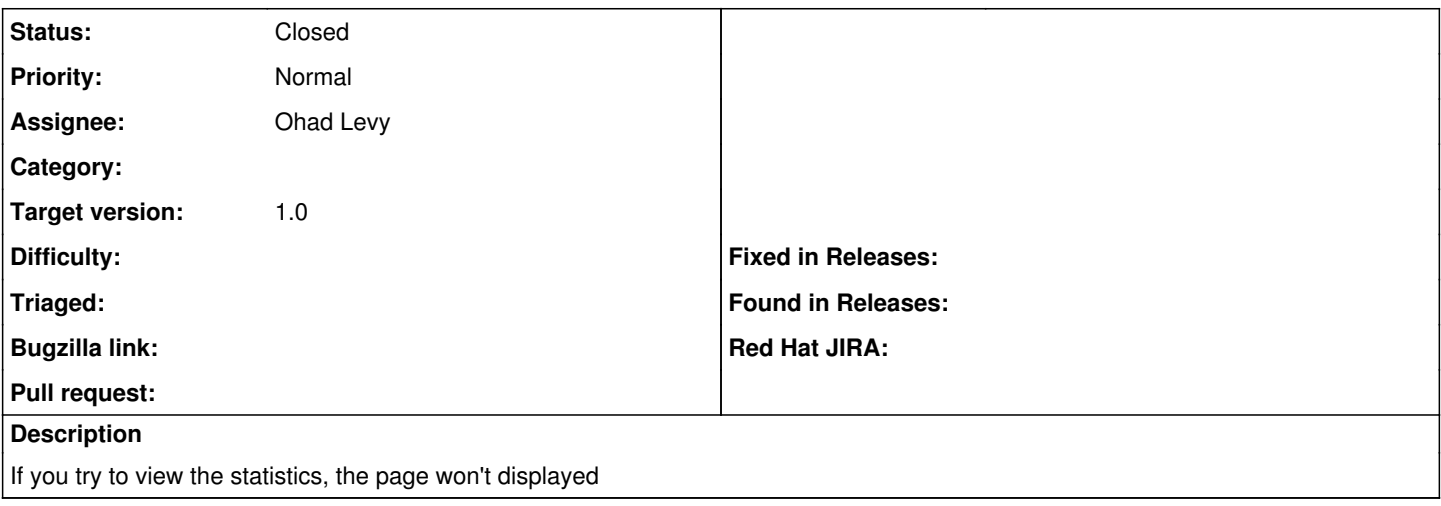

### **History**

## **#1 - 12/15/2011 09:07 AM - Ohad Levy**

*- Status changed from New to Feedback*

hmm.. that is odd, any chance you are blocked by permissions? I cant reproduce it

## **#2 - 12/15/2011 09:09 AM - Florian Koch**

Hm ,

i currently only use the admin user, so i should have all permissions

rgds f0

### **#3 - 12/15/2011 09:12 AM - Florian Koch**

## logs:

Started GET "/statistics" for 10.61.203.71 at Thu Dec 15 15:10:22 +0100 2011 Processing by StatisticsController#index as HTML ESC[1mESC[36mUser Load (0.2ms)ESC[0m ESC[1mSELECT "users".\* FROM "users" WHERE "users"."id" = 1 LIMIT 1ESC[  $0<sub>m</sub>$ Setting current user thread-local variable to admin ESC[1mESC[35mSQL (0.3ms)ESC[0m SELECT COUNT(\*) AS count\_all, operatingsystem\_id AS operatingsystem\_id FROM "hosts" GROUP BY operatingsystem\_id ESC[1mESC[36mOperatingsystem Load (0.2ms)ESC[0m ESC[1mSELECT "operatingsystems".\* FROM "operatingsystems" W HERE "operatingsystems". "id" IN (2, 1, 3, 4) ORDER BY LOWER(operatingsystems.name)ESC[0m ESC[1mESC[35mSQL (0.4ms)ESC[0m SELECT COUNT(\*) AS count\_all, architecture\_id AS architecture\_id FROM "hosts " GROUP BY architecture\_id ESC[1mESC[36mArchitecture Load (0.2ms)ESC[0m ESC[1mSELECT "architectures".\* FROM "architectures" WHERE "arc hitectures"."id" = 1 LIMIT 1ESC[0m ESC[1mESC[35mSQL (0.2ms)ESC[0m SELECT COUNT(\*) AS count\_all, environment\_id AS environment\_id FROM "hosts" GROUP BY environment\_id ESC[1mESC[36mEnvironment Load (0.2ms)ESC[0m ESC[1mSELECT "environments".\* FROM "environments" WHERE "enviro nments"."id" IN (13, 17, 16) ORDER BY LOWER (environments.name)ESC[0m ESC[1mESC[35mSQL (0.4ms)ESC[0m SELECT a.attname, format\_type(a.atttypid, a.atttypmod), d.adsrc, a.attnotnu  $11$  FROM pg\_attribute a LEFT JOIN pg\_attrdef d ON a.attrelid = d.adrelid AND a.attnum = d.adnum WHERE a.attrelid = '"host\_classes"'::regclass AND a.attnum > 0 AND NOT a.attisdropped ORDER BY a.attnum ESC[1mESC[36mSQL (0.4ms)ESC[0m ESC[1m SELECT a.attname, format\_type(a.atttypid, a.atttypmod), d.adsrc, a.at tnotnull FROM pg\_attribute a LEFT JOIN pg\_attrdef d ON a.attrelid = d.adrelid AND a.attnum = d.adnum WHERE a.attrelid = '"host\_classes"'::regclass

 AND a.attnum > 0 AND NOT a.attisdropped ORDER BY a.attnum ESC[0m ESC[1mESC[35mSQL (0.4ms)ESC[0m SELECT COUNT(DISTINCT "hosts"."id") AS count\_id, puppetclass\_id AS puppetcla ss\_id FROM "hosts" LEFT OUTER JOIN "host\_classes" ON "hosts"."id" = "host\_classes"."host\_id" LEFT OUTER JOIN " puppetclasses" ON "puppetclasses"."id" = "host\_classes"."puppetclass\_id" GROUP BY puppetclass\_id ESC[1mESC[36mPuppetclass Load (0.2ms)ESC[0m ESC[1mSELECT "puppetclasses".\* FROM "puppetclasses" WHERE "pupp etclasses"."id" = 134 ORDER BY LOWER(puppetclasses.name) LIMIT 1ESC[0m not found: Couldn't find Puppetclass with ID=134 ESC[1mESC[35mUsergroup Load (0.3ms)ESC[0m SELECT "usergroups".\* FROM "usergroups" INNER JOIN "usergroup\_mem bers" ON "usergroups".id = "usergroup\_members".usergroup\_id WHERE (("usergroup\_members".member\_type = 'User') AND ("usergroup\_members".member\_id = 1)) ORDER BY LOWER(usergroups.name) ESC[1mESC[36mBookmark Load (0.3ms)ESC[0m ESC[1mSELECT "bookmarks".\* FROM "bookmarks" WHERE (((bookmarks.pub lic = 't') OR (bookmarks.owner\_id in (NULL) AND bookmarks.owner\_type = 'Usergroup') OR (bookmarks.owner\_id = 1 AND bookmarks.owner\_type = 'User'))) ORDER BY nameESC[0m Rendered bookmarks/\_list.html.erb (1.7ms) Rendered bookmarks/\_list.html.erb (0.4ms) Rendered home/\_settings.html.erb (6.4ms) Rendered home/\_user\_dropdown.rhtml (0.9ms) Rendered home/\_topbar.rhtml (15.9ms) ESC[1mESC[35mNotice Load (0.3ms)ESC[0m SELECT \* FROM "notices" INNER JOIN "user\_notices" ON "notices".id = "user\_notices".notice\_id WHERE ("user\_notices".user\_id = 1 ) Rendered common/404.rhtml within layouts/application (21.9ms)

Completed 404 Not Found in 53ms (Views: 37.9ms | ActiveRecord: 4.5ms)

### **#4 - 12/20/2011 06:51 AM - Ohad Levy**

it could be that it was capturing the wrong error message.

Can you try running it again against the latest develop branch?

Thanks

## **#5 - 12/30/2011 08:31 AM - Florian Koch**

Hi,

# ok retryed with latest git rev efed96805ae43e1de1230698db6b688a88c41559

```
Started GET "/statistics" for xx.xx.xx.xx at Fri Dec 30 14:30:31 +0100 2011
    Processing by StatisticsController#index as HTML
Rendered bookmarks/_list.html.erb (1.8ms)
Rendered bookmarks/_list.html.erb (0.4ms)
Rendered home/_settings.html.erb (6.6ms)
Rendered home/_user_dropdown.rhtml (0.9ms)
Rendered home/_topbar.rhtml (16.6ms)
Rendered common/404.rhtml within layouts/application (22.7ms)
Completed 404 Not Found in 37ms (Views: 22.6ms | ActiveRecord: 4.3ms)
```
#### **#6 - 01/03/2012 10:34 AM - Ohad Levy**

can you try commenting out each graph in app/controllers/statistics\_controller.rb ? one of them is failing

#### **#7 - 01/03/2012 02:24 PM - Florian Koch**

the problematic statistic os

@klass\_count = Host.count\_habm "puppetclass"

#### **#8 - 01/03/2012 03:18 PM - Florian Koch**

- *Status changed from Feedback to Closed*
- *Assignee set to Ohad Levy*
- *% Done changed from 0 to 100*

hi,

this bug comes from some inconsistence in my database, so no foreman bug.

rgds florian

**#9 - 04/24/2012 04:06 PM - Ben Hagen**

ran in to the same problem with the last nightly build on ubuntu 12.04 (0.5-~nightlybuild1335243919)

### when commenting out the following lines in app/controllers/statistics\_controller.rb it works

 @os\_count = Host.count\_distribution :operatingsystem @arch\_count = Host.count\_distribution :architecture

## **#10 - 04/24/2012 04:09 PM - Ohad Levy**

deb nightly are actually really old, see [http://groups.google.com/group/foreman-users/browse\\_thread/thread/32bc84ecb81aa8b/ebad521e91966ce0?lnk=gst&q=nightly#ebad521e91966ce0](http://groups.google.com/group/foreman-users/browse_thread/thread/32bc84ecb81aa8b/ebad521e91966ce0?lnk=gst&q=nightly#ebad521e91966ce0)

## **#11 - 04/25/2012 11:25 AM - Ben Hagen**

got kind of the same problem with the latest version from git when there where no environments defined

### **#12 - 04/25/2012 05:23 PM - Greg Sutcliffe**

[@Ohad Levy](https://projects.theforeman.org/users/3) - 3 days after I take over the nightlies, and you've forgotten me already? I'll put that down to Jet Lag :P

@benhagen - I can't reproduce I'm afraid - a fresh install of Foreman shows both of those graphs. That's sqlite3 on Debian 6. As per Florian's last update, is it possible you have some database oddness? What happens if you point Foreman at a brand new database?

## **Files**

foreman-statistics-bug.png 18.8 KB 12/14/2011 Florian Koch